# **PostgreSQL** when it's not your job.

Christophe Pettus PostgreSQL Experts, Inc. **DjangoCon US 2012**

## The DevOps World.

- "Integration between development and operations."
- "Cross-functional skill sharing."
- "Maximum automation of development and deployment processes."
- "We're way too cheap to hire real operations staff. Anyway: **Cloud!**"

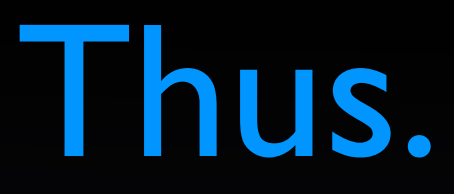

#### • No experienced DBA on staff.

- Have you seen how much those people *cost,* anyway?
- Development staff pressed into duty as database administrators.
- But it's OK… it's **PostgreSQL!**

## Everyone Loves **PostgreSQL**

- Robust, feature-rich, fully-ACID compliant database.
- Very high performance, can handle hundreds of terabytes or more.
- Well-supported by Python, Django and associated tools.
- Open-source under a permissive license.

### But then you hear…

- "It's hard to configure."
- "It requires a lot of on-going maintenance."
- "It requires powerful hardware to get good performance."
- "It's SQL… boring! Also: It's not **WebScale™**."
- "Elephants scare me."

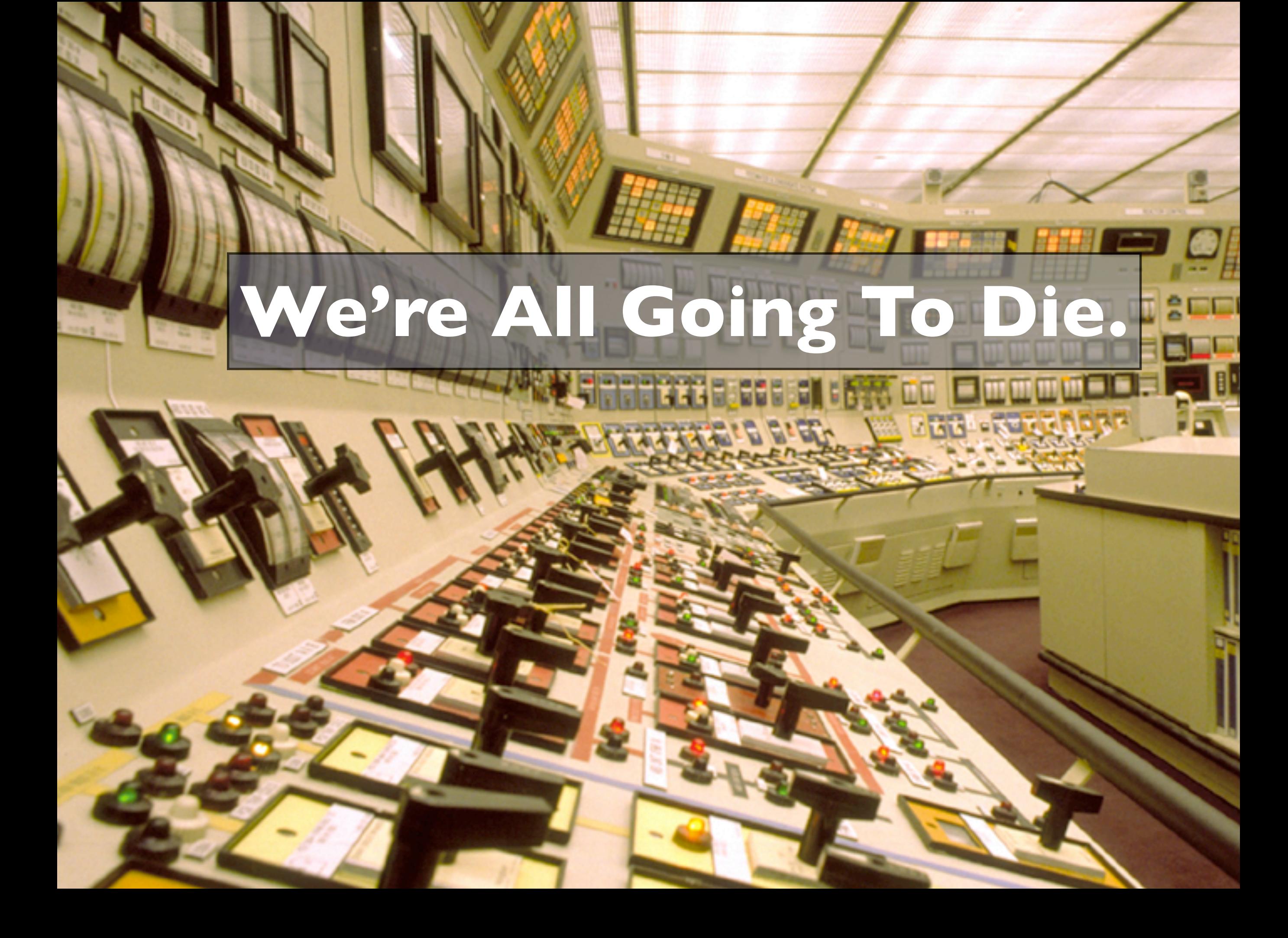

#### **It Can Be Like This.**

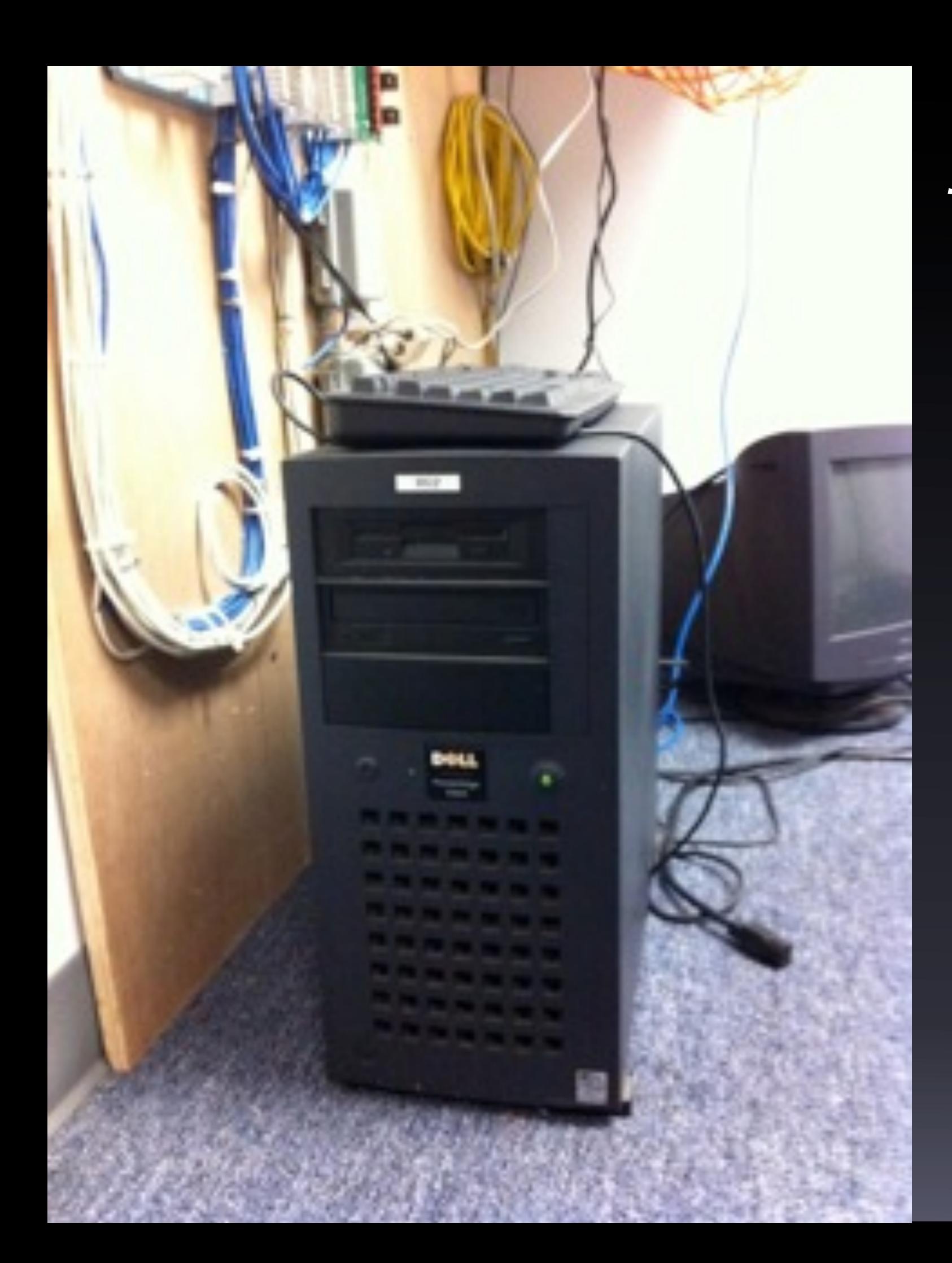

\*This machine was bought in 1997. \*It is running PostgreSQL 9.2. \*Your argumen<sup>t</sup> is invalid.

## PostgreSQL when it is not your job.

- Basic configuration.
- Easy performance boosts (and avoiding pitfalls).
- On-going maintenance.
- Hardware selection.

### Hi, I'm Christophe.

- PostgreSQL person since 1997.
- Django person since 2008.
- Consultant with PostgreSQL Experts, Inc. since 2009.
- **thebuild.com** … Slides available there.
- **@xof** on Twitter.

## The philosophy of this talk.

- **It's hard to seriously misconfigure** PostgreSQL.
- Almost all performance problems are application problems.
- Don't obsess about tuning.
- A lot of material in a short talk, so…

# **No time to explain!**

**Just do this!**

#### Installation

- Use packages.
- Distro packages are great, but usually behind the times.
- Alternate repos available that are more recent.
	- Ubuntu: Martin Pitt

## Linux Configuration

- Turn off the OOM killer. (It's a bug, not a feature.)
- Use ext4 or XFS (ext3 is your father's filesystem).
- Be sure to set SHMMAX and SHMALL.

## PostgreSQL configuration.

- Logging.
- **Resources.**
- Checkpoints.
- Planner.
- You're done.
- No, really, you're done!

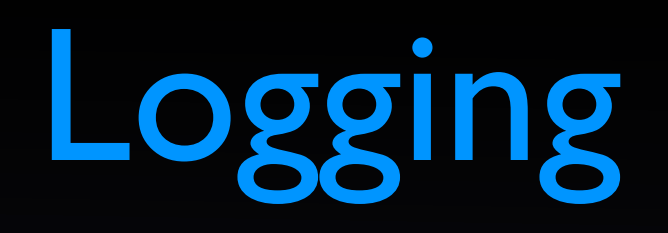

- Do logging first!
- Be generous with logging; it's very lowimpact on the system.
- It's your best source of information for finding performance problems.

### Where to log?

- syslog If you have a syslog infrastructure you like already.
- standard format to files If you are using tools that need standard format.
- Otherwise, CSV format to files.

### What to log?

log\_destination = 'csvlog' log\_directory = 'pg\_log' logging\_collector = on log\_filename = 'postgres-%Y-%m-%d\_%H%M%S' log\_rotation\_age = 1d log\_rotation\_size = 1GB log\_min\_duration\_statement = 250ms log\_checkpoints = on log\_connections = on log\_disconnections = on log\_lock\_waits = on  $log_temp_files = 0$ 

#### Resource configuration

- shared buffers = 25% of memory to 8GB.
- work\_mem =  $(2*RAM)/max$  connections.
- maintenance work mem = RAM / 16.
- effective cache size = RAM / 2.
- max connections = no more than 400.

### About checkpoints.

- A complete flush of dirty buffers to disk.
- Potentially a lot of I/O.
- Done when the first of two thresholds are hit:
	- A particular number of WAL segments have been written.
	- **A timeout occurs.**

### Checkpoint settings, part 1

wal\_buffers = 16MB

checkpoint\_completion\_target = 0.9

 $checkpoint_timeout = 10m-30m # Depends on restart time$ 

checkpoint\_segments = 32 # To start.

## Checkpoint settings, part 2

- If checkpoints are happening more often than checkpoint timeout, increase checkpoint segments.
- If checkpoints are swamping the I/O subsystem, you need better hardware.

### Planner settings.

- effective io concurrency Set to the number of I/O channels; otherwise, ignore it.
- random page  $cost 3.0$  for a typical RAID10 array, 2.0 for a SAN, 1.1 for Amazon EBS.
- And you're done with planner settings.

## Easy performance boosts.

- General system stuff.
- Stupid database tricks.
- **SQL pathologies.**
- Indexes.
- Tuning VACUUM.

#### General system stuff.

- Do not run anything besides PostgreSQL on the host.
- If PostgreSQL is in a VM, remember all of the other VMs on the same host.

#### Stupid database tricks, 1

- Sessions in the database.
- Constantly-updated accumulator records.
- Task queues in the database.
- Using the database as a filesystem.
- Frequently-locked singleton records.
- Very long-running transactions.

#### Stupid database tricks, 2

- Using INSERT instead of COPY for bulkloading data.
	- psycopg2 has a very good COPY interface.
- Mixing transactional and data warehouse queries on the same database.

## SQL pathologies

- Gigantic IN clauses (a typical Django antipattern).
- Unanchored text queries like '%this%'; use the built-in full text search instead.
- Small, high-volume queries processed by the application.

## Indexing, part 1

- What is a good index?
- A good index:
	- … has high selectivity on commonlyperformed queries.
	- … or, is required to enforce a constraint.

## Indexing, part 2

- What's a bad index?
	- Everything else.
	- Non-selective / rarely used / expensive to maintain.
- Only the first column of a multi-column index can be used separately.

## Indexing, part 3

- Don't go randomly creating indexes on a hunch.
	- That's my job.
- pg\_stat\_user\_tables Shows sequential scans.
- pg stat user indexes Shows index usage.

## On-going maintenance.

- Monitoring.
- Backups.
- Disaster recovery.
- Schema migrations.

#### Monitoring.

- Always monitor PostgreSQL.
	- At least disk space and system load.
	- Memory and I/O utilization is very handy.
	- I minute bins.
- check postgres.pl at bucardo.org.

## pg\_dump

- Easiest PostgreSQL backup tool.
- Very low impact on the database being backed up.
- Makes a copy of the database.
- Becomes impractical as the database gets big (in the tens of GB).

## Streaming replication, 1.

- Best solution for large databases.
- **Easy to set up.**
- Maintains an exact logical copy of the database on a different host.
	- Make sure it really is a different host!
- Does not guard against application-level failures, however.

## Streaming replication, 2.

- Replicas can be used for read-only queries.
- If you are getting query cancellations…
	- Increase max standby streaming delay to 200% of the longest query execution time.
- You can pg\_dump a streaming replica.

## Streaming replication, 3.

- Streaming replication is all-or-nothing.
- If you need partial replication, you need trigger-based replication (Slony, Bucardo).
- These are not part-time jobs!

WAL archiving.

- Maintains a set of base backups and WAL segments on a (remote) server.
- Can be used for point-in-time recovery in case of an application (or DBA) failure.
- Slightly more complex to set up, but well worth the security.
- Can be used along side streaming replication.

#### Pitfalls

- Encoding.
- Schema migrations.
- <IDLE IN TRANSACTION>
- VACUUM FREEZE

### Encoding.

- Character encoding is fixed in a database when created.
- The defaults are probably not what you want.
- Use UTF-8 encoding (with appropriate locale).
	- C Locale sometimes makes sense.

#### Who has done this?

- Add a column to a large table.
- Push out to production using South or something.
- Watch production system fall over and go boom as PostgreSQL appears to freeze?
- I've... heard about that happening.

#### Schema migrations.

- All modifications to a table take an exclusive lock on that table while the modification is being done.
- If you add a column with a default value, the table will be rewritten.
- This can be very, very bad.

## Schema migration solutions.

- Create columns as not NOT NULL.
	- Then add constraint later once field is populated.
	- Takes a lock, but a faster lock.
- Create new table, copy values into it (old table can be read but not written).

#### <IDLE IN TRANSACTION>

- A session state when a transaction is in progress, but the session isn't doing anything.
- Be careful about your transaction model.
- You should never see this state except transiently.
- Kill them! Kill them with fire!

#### VACUUM FREEZE

- Once in a long while, PostgreSQL needs to scan (and sometimes write) every table.
- This can be a big surprise.
- Once every few months, pick a (very) slack period and do a VACUUM FREEZE.

#### Additional tools.

- [www.repmgr.org](http://www.repmgr.org)
- WAL-E from Heroku.
- pgbadger (log analyzer).
- pgbouncer (part of SkypeTools).

### Additional reading.

• thebuild.com

• pgexperts.com

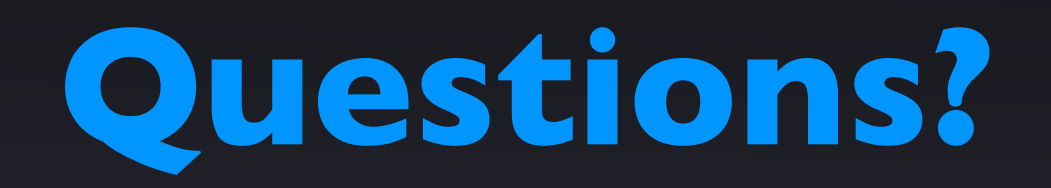

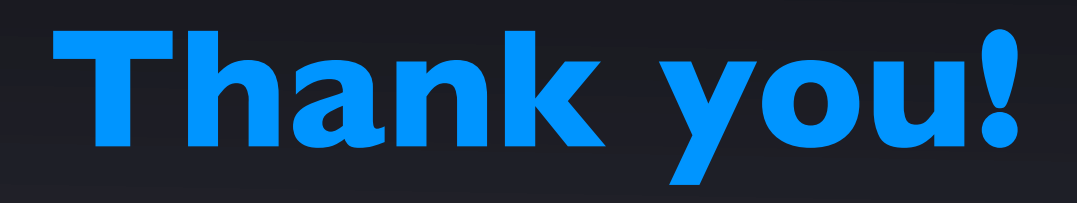

**thebuild.com**